# The C Programming Language

- C is a high-level language structured
- C is a low-level language machine access
- C is a small language, extendable with libraries
- C is permissive: assumes you know what you're doing
- Good: efficient, powerful, portable, flexible
- Bad: easy to make errors, obfuscation, little support for modularization

# Intro to C

#include <stdio.h>

```
int main() {
  int i;
  extern int gcd(int x, int y);
   for (i = 0; i < 20; i++)printf("gcd of 12 and d is d\n\cdot", i, gcd(12,i));
  return (0);
}
int gcd(int x, int y) {
  int t;
  while (y) {
       t = xi x = yi y = t y y;
   }
  return (x);
}
```
About C

- Similar to Java Java took best of C
- #include use declarations of functions
- main() returns int, the exit status
- Functions must be
	- declared tells compiler how to use function – defined - creates the item
- Declarations must appear before code

## Basic Control Structures

- Functions can omit extern declaration
- for loop like Java
	- body is one statement
	- braces { } enclose blocks
	- blocks introduce scope level
	- can't mix declarations and non-declarations
		- for (int i … illegal in ANSI C

1

2

# More about C

- Uninitialized variables have no default value!
- No run-time checking!
- No polymorphism (printf format strings)
- No objects (C predates object-oriented)

Compile: gcc -Wall -g -o gcd gcd.c

## C data types

• basic types and literals (King: Ch 7)

```
int i = 38; 10nq e1 = 38L;
int hex = 0x2a; int oct = 033;
printf("i = d, el = d, hex = d, oct = d \n\rightharpoonup",
        i, el, hex, oct);
double d1 = 0.3; double d2 = 3.0;
double d3 = 6.02e23printf("d1 = f, d2 = f, d3 = e \nvert n", d1, d2, d3)
i = 38, e1 = 38, hex = 42, oct = 27
```
 $d1 = 0.300000$ ,  $d2 = 3.000000$ ,  $d3 = 6.020000e+23$ 

## Data Type Conversion

• The expression on the right side is converted to the type of the variable on the left.

```
char c;
int i = c; \frac{1}{2} /* c is converted to int */
double d = i; /* i is converted to double */
```
• This is no problem as long as the variable's type is at least as "wide" as the expression.

```
char c = 500; /* compiler warning */
int k = d1;
printf("c = c, k = d\n\times n", c, k);
c =, k = 0
```
## Data Type Capacity

• What happens when the following code is executed?

```
char c = 127;
int d;
printf("c = \delta d \nightharpoonup", c);
C++;d = 512 / ciprintf("c = d, d = d \nvert", c, d);
```

```
7
```
5

6

## Mixed Mode Arithmetic

Result of 5/6 is 0.000000 double  $m = 5/6$ ;  $/*$  int  $/$  int = int  $*/$ printf("Result of  $5/6$  is  $f\(n", m);$ 

Result of (double)5/6 is 0.833333 double  $n = (double)5/6$ ; /\* double / int = double \*/ printf("Result of (double) $5/6$  is  $f\(n", n);$ 

Result of 5.0/6 is 0.833333 double  $o = 5.0/6$ ; /\* double / int = double \*/ printf("Result of  $5.0/6$  is  $f\n$ ", o);

Result of 5.0/6 is 0 int  $p = 5.0/6$ ; /\* double / int = double but then converted to int \*/ printf("Result of  $5.0/6$  is  $\frac{\dagger}{n}$ , p);

9

11 Example int  $x = 10$ ; int y; int  $f(int p, int q)$  { int  $i = 5$ ; return  $p * q + j$ ; } int main() { int  $i = xi$  $y = f(i, i);$  return 0; } 0x8049430 x Code Dynamic Data Unused Logical Address Space  $\Omega$ 10 0x8049528 y  $\text{main} \setminus \text{Oxffff8910 i}$  10  $0x$ ffff $3a30 \frac{1}{1}$  5 10  $\alpha$  Oxffff3a38 q 10 f Stack 0xffff3a34 p  $222$ 

# Memory model

- Memory is just a sequence of bytes
- A memory location is identified by an address.

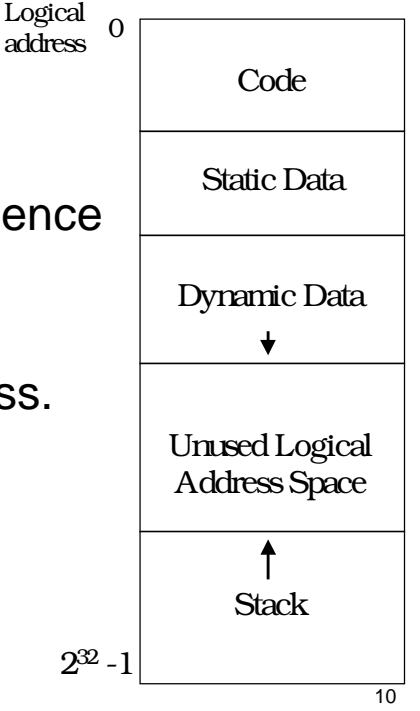

## Arrays

- Arrays in C are a contiguous chunk of memory that contain a list of items of the same type.
- If an array of ints contains 10 ints, then the array is 40 bytes. There is nothing extra.
- In particular, the size of the array is not stored with the array. There is no runtime checking.

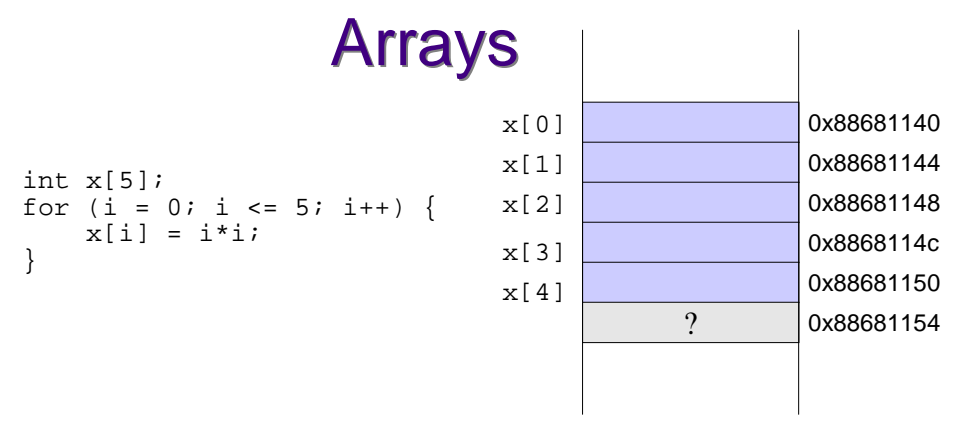

- No runtime checking of array bounds
- Behaviour of exceeding array bounds is "undefined"
	- $\rightarrow$  program might appear to work
	- $\rightarrow$  program might crash
	- $\rightarrow$  program might do something apparently random

13

## Arrays

- Warning: It is the programmer's responsibility to keep track of the size of an array!
- Often define a maximum size.
- Pre-processor directives are used for constants:
	- E. g., #define MAXSIZE 30

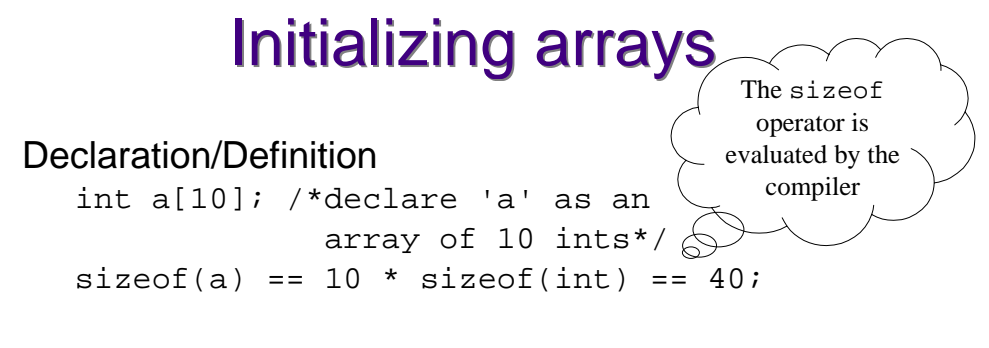

Static initialization:

char letters[4] = {'a', 'q', 'e', 'r'};

#### Initialization loop:

```
for(i = 0; i < N; i++) {
  a[i] = 0;}
```
14

## **Pointers**

- A pointer is a higher-level version of an address.
- A pointer has type information.

```
int i;
int *p; /* declare p to point to type int */
*p = i; /* dereference p - set what p points to*/
p = \&i /* Give p the value of the address of i*/
char *c = pi /* Warning: initialization from
                 incompatible pointer type */
```
# Important!

- int \*p;
- Memory is allocated to store the **pointer**
- No memory is allocated to store what the pointer points to!
- Also, p is **not** initialized to a valid address or null.
- I.e.,  $*_{p}$  = 10; is wrong unless memory has been allocated and p set to point to it.

# A picture

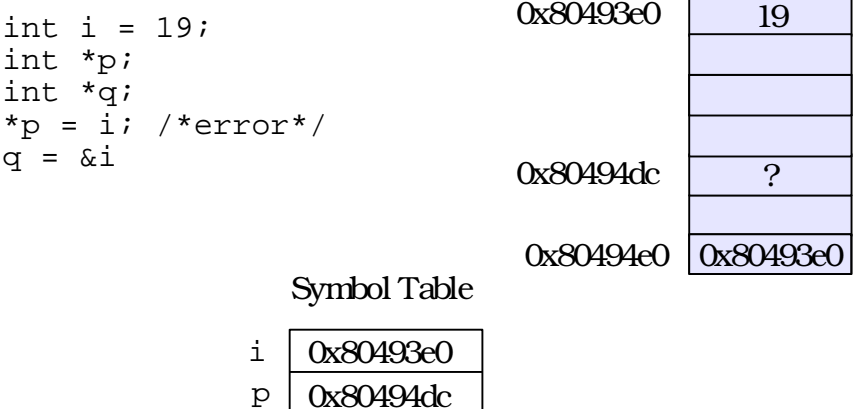

 $q \mid 0x80494e0$ 

### A picture

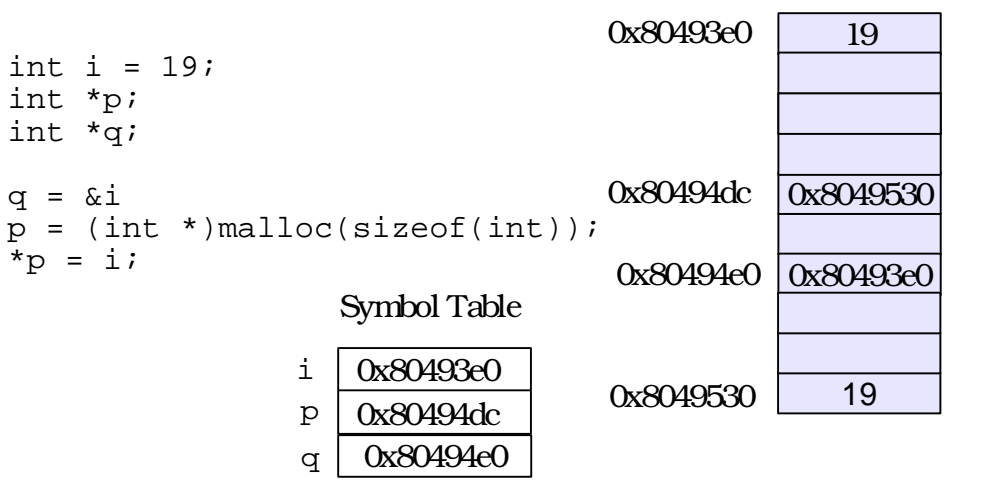

18

17